# ПРИМЕНЕНИЕ СИСТЕМЫ ОПЕРАТИВНОГО КОНТРОЛЯ ЗНАНИЙ НА УРОКАХ В НАЧАЛЬНОЙ ШКОЛЕ

Пикалова Ольга Владимировна учитель начальных классов МБНОУ «Гимназия № 44»

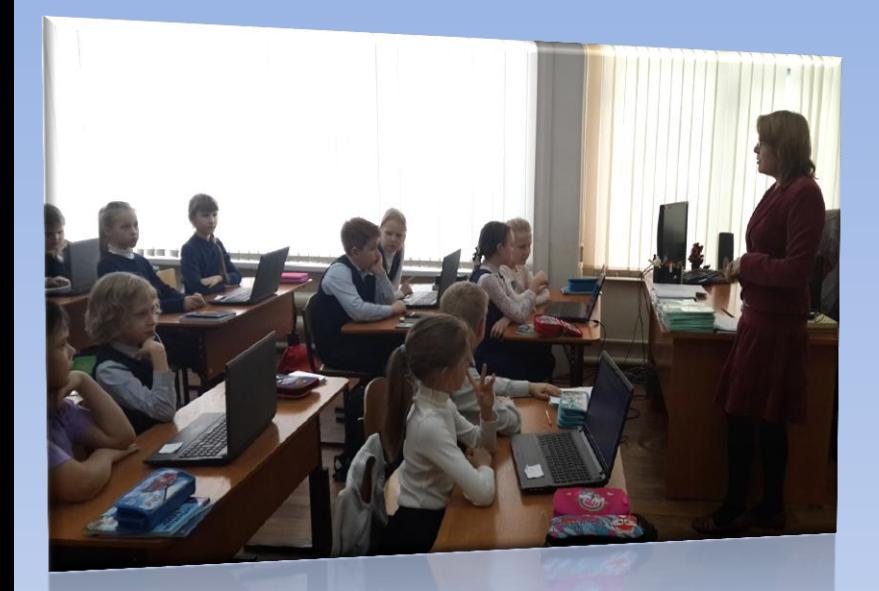

**"Дитя требует деятельности беспрестанно, а утомляется не деятельностью, а ее однообразием " К.Д. Ушинский**

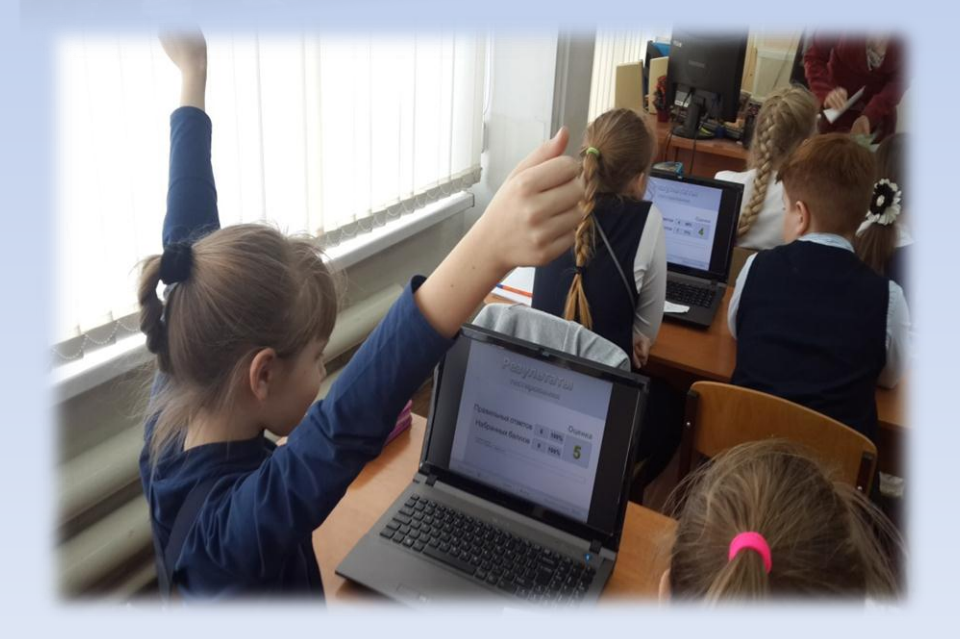

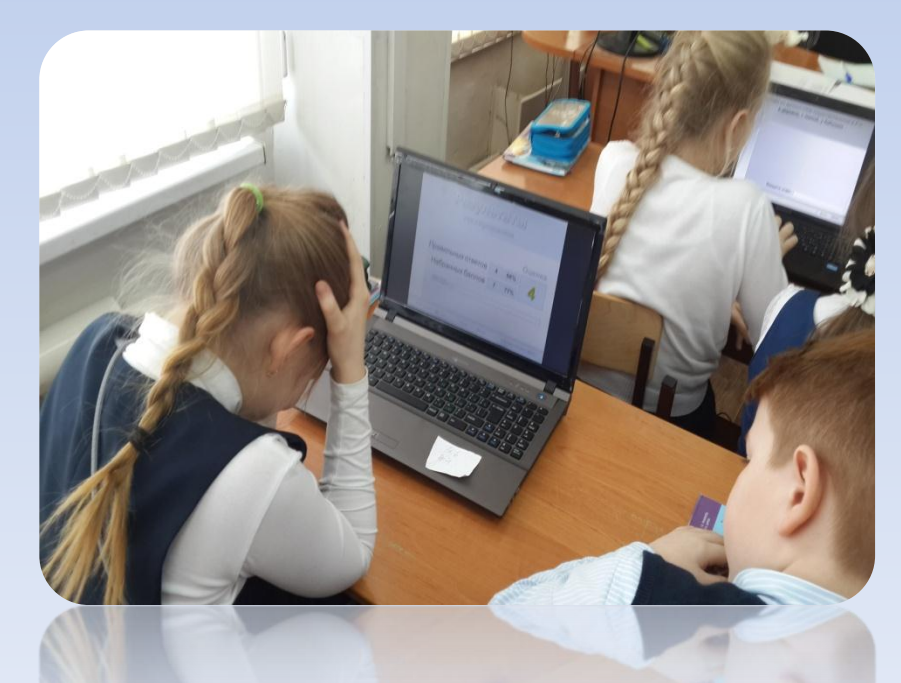

актуализация знаний учащихся

контроль уровня усвоения знаний за очень короткое учебное время

#### **интерактивные тесты**

экспрессдиагностика усвоения пройденного материала

активизация процесса обучения

#### **Интерактивное тестирование**

интерактивные тесты в программе MS PowerPoint с помощью конструктора для создания тестов

система оперативного контроля (система для голосования) TurningPoint.

### **«Тестирование в MS PowerPoint»**

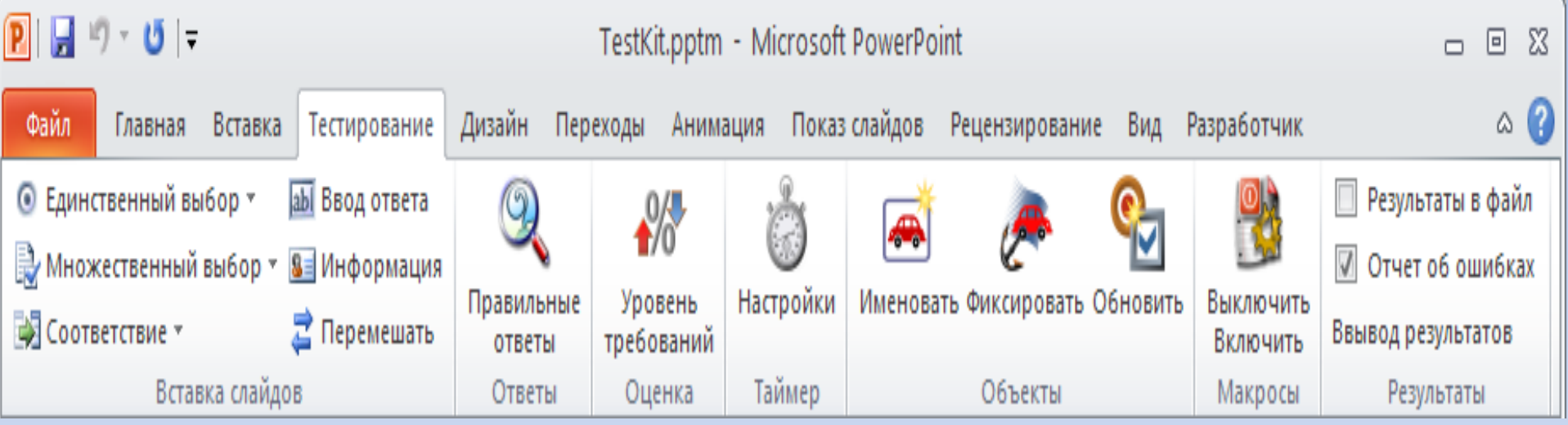

#### *Задание на единственный выбор*

#### Выбери обитателей водоёма

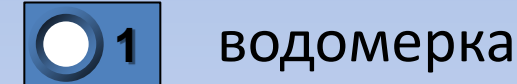

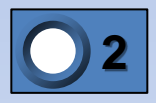

мышь-полёвка

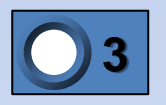

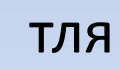

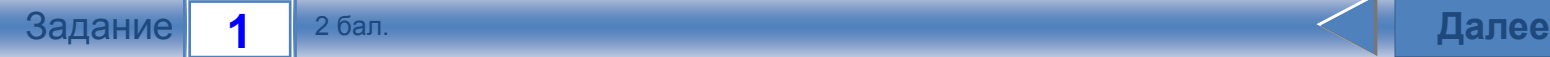

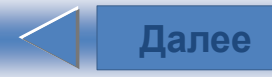

#### *Задание на ввод текстового ответа*

#### Как называется животное, изображенное на картинке?

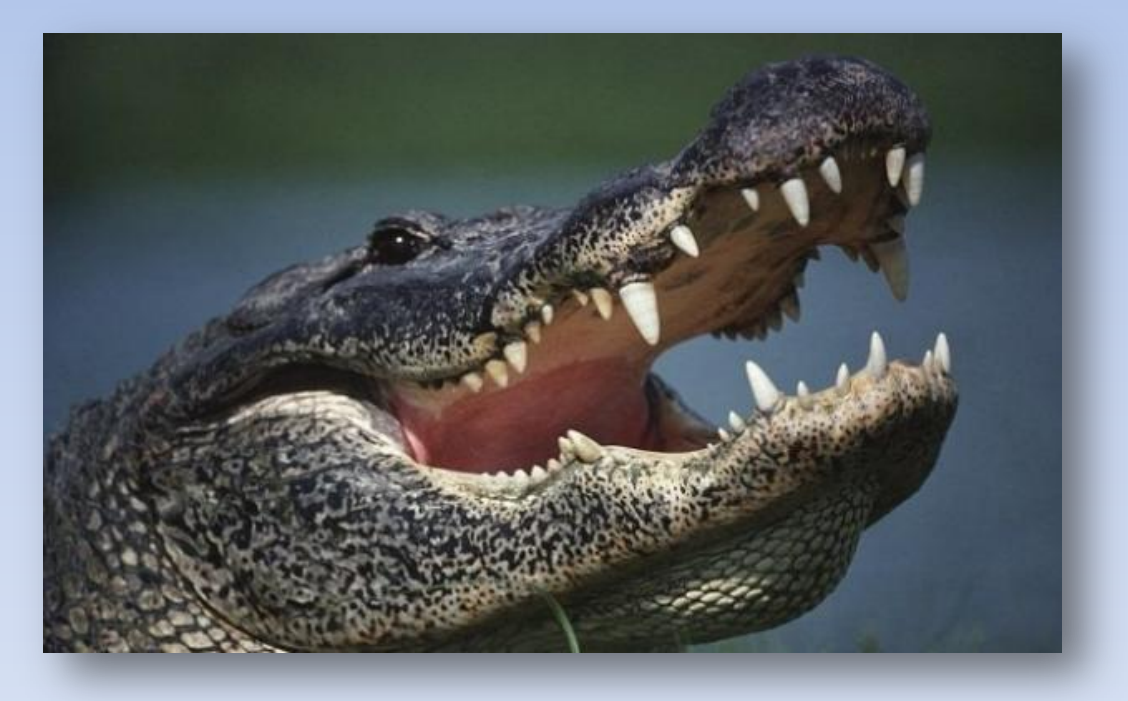

Введите ответ:

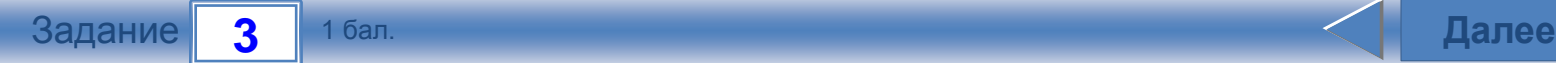

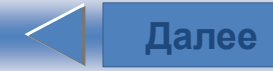

#### *Задание на соответствие один к одному*

#### **Вставь пропущенные окончания**

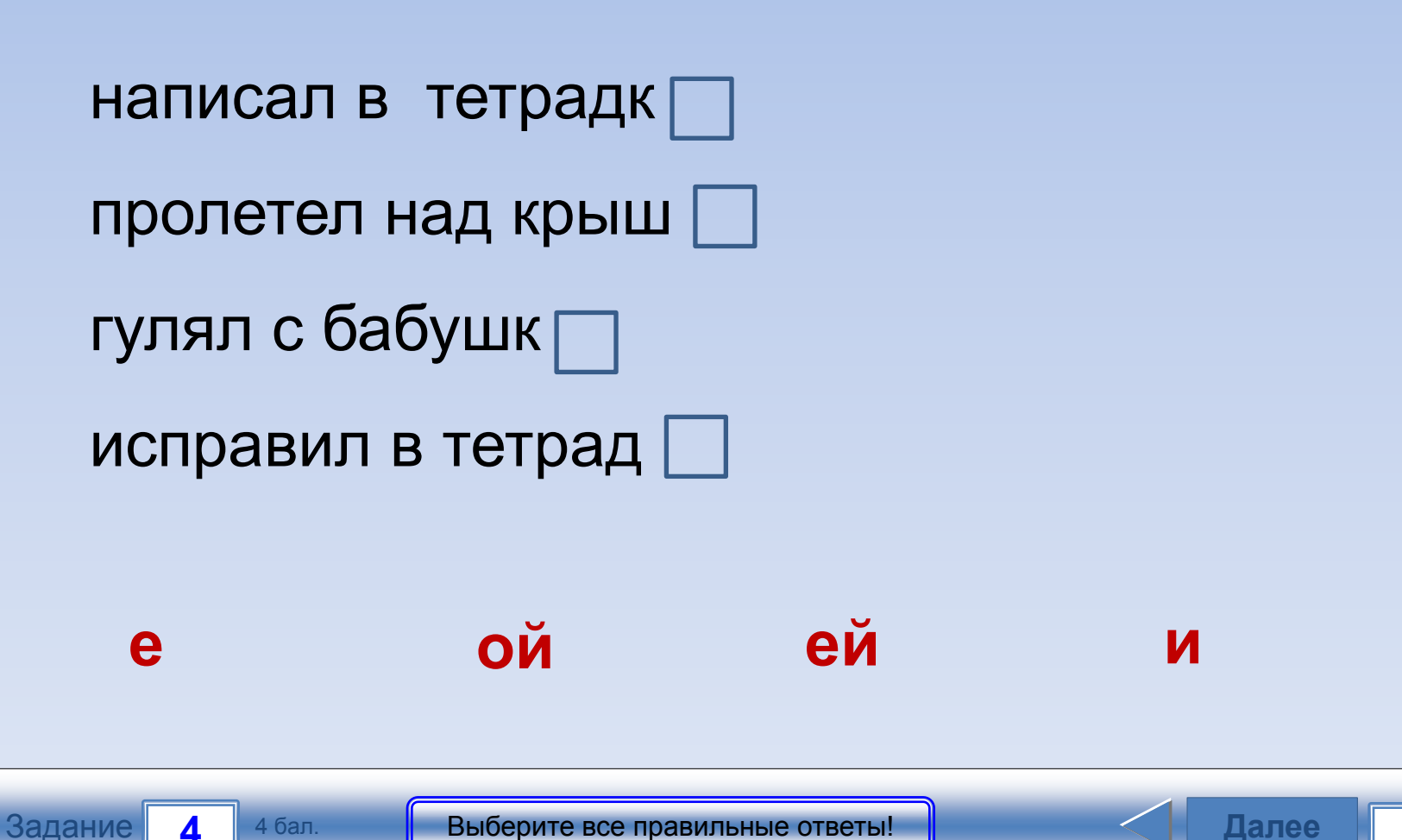

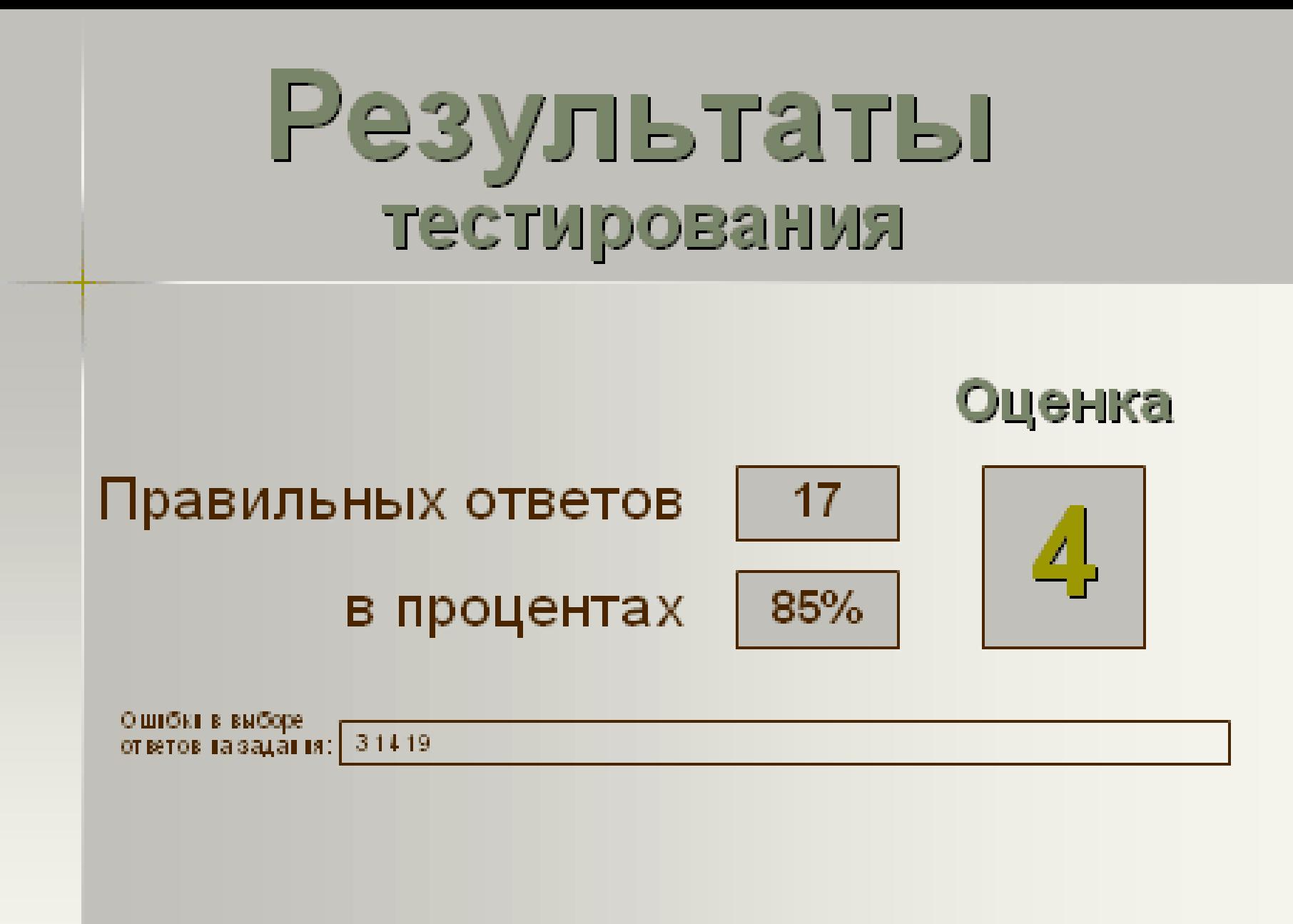

Всего заданий 20

Снова

Выход

Затрачено времени 12:28

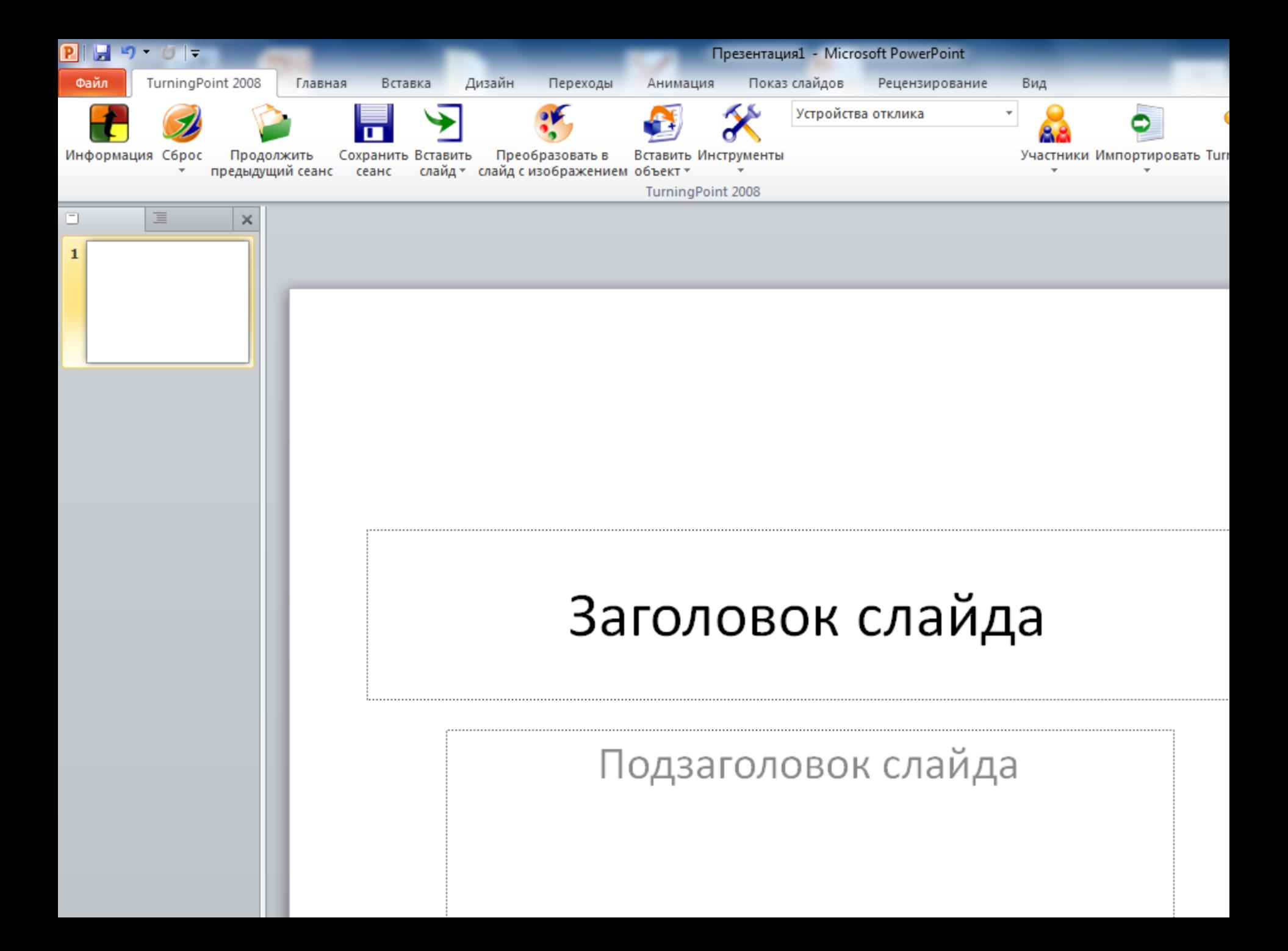

# Использование системы голосования

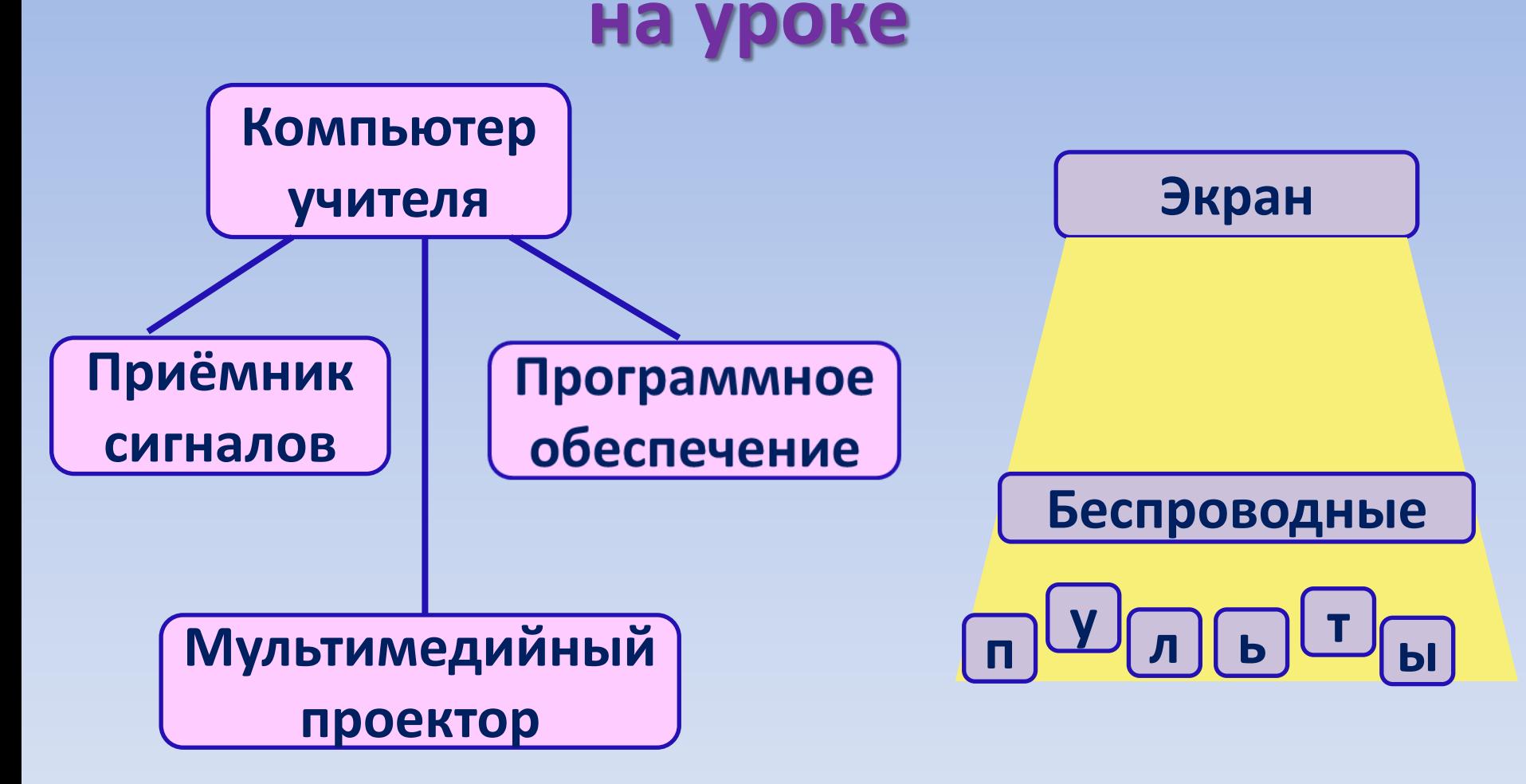

### **Состав Turning Point:**

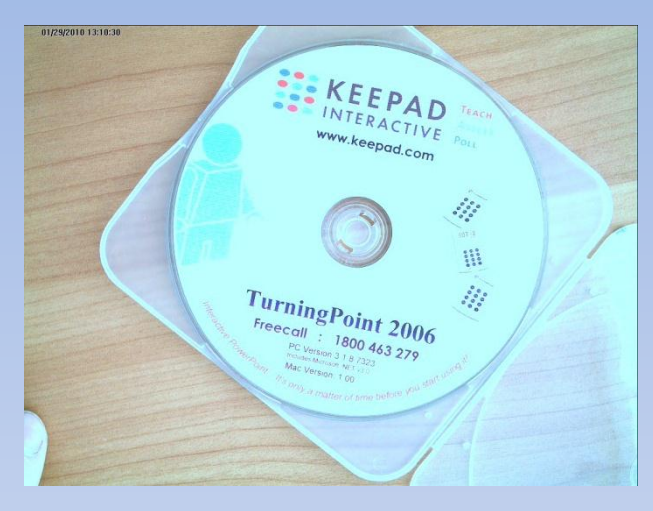

Диск с программным обеспечением Приемник сигналов

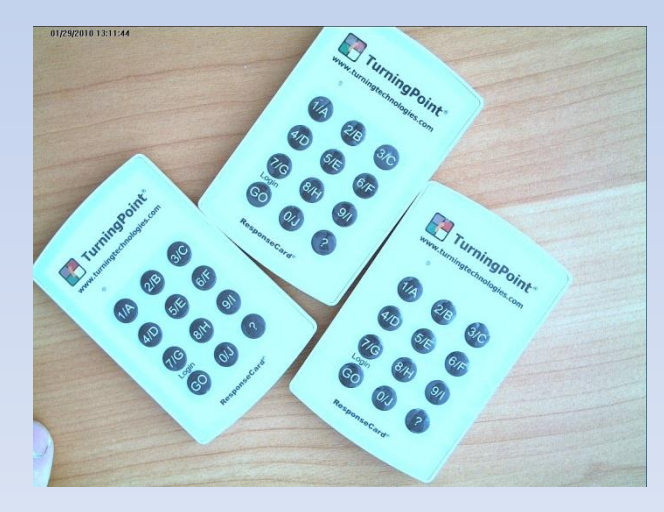

Пульты для ответов

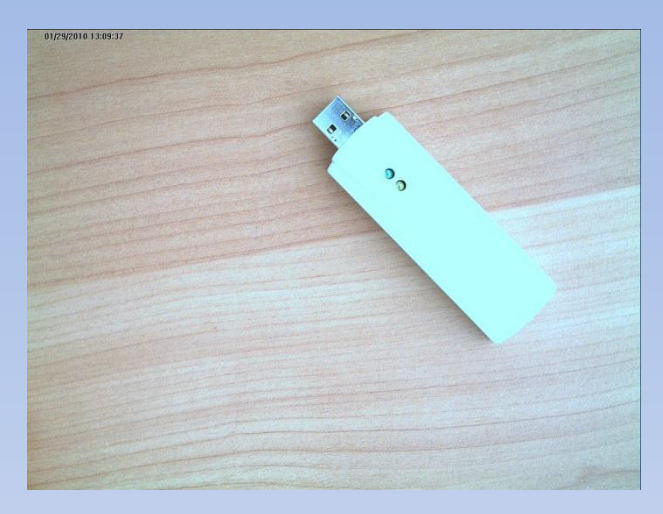

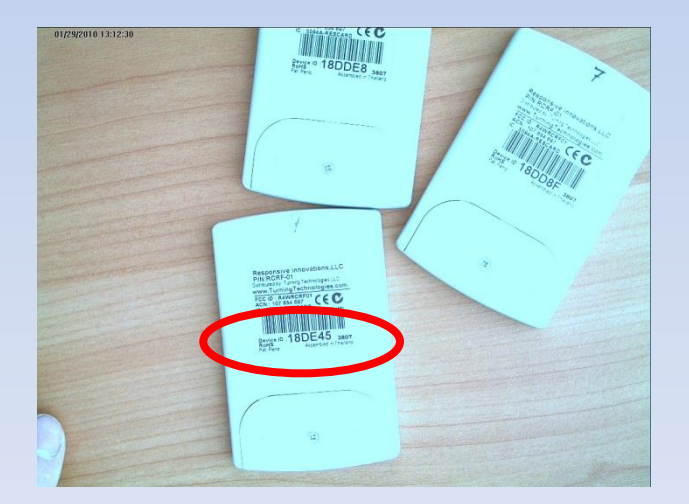

#### *Результаты Turning для каждого участника (с разбивкой по откликам)*

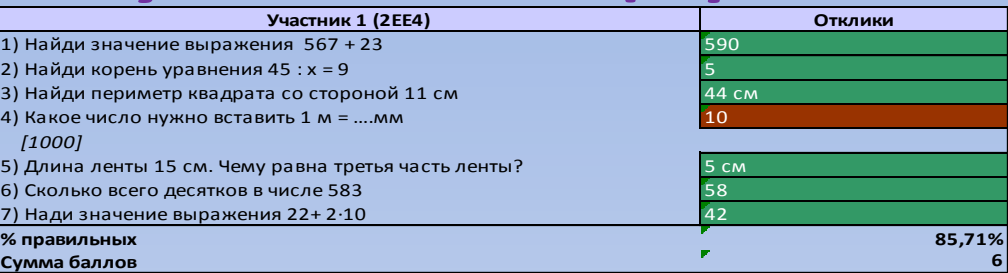

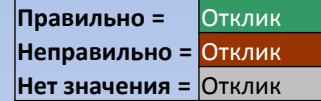

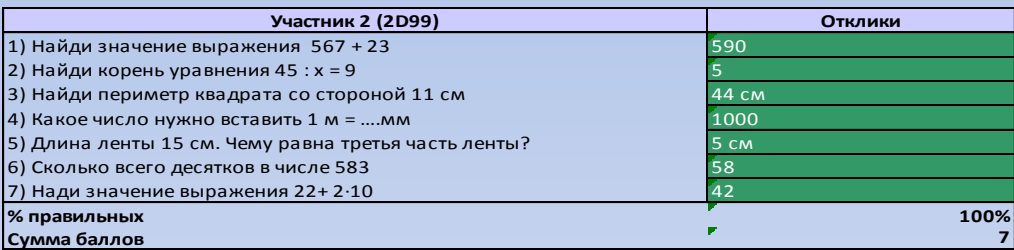

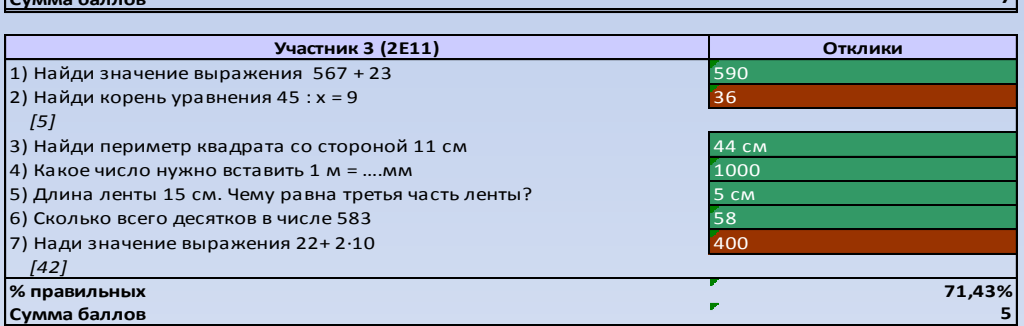

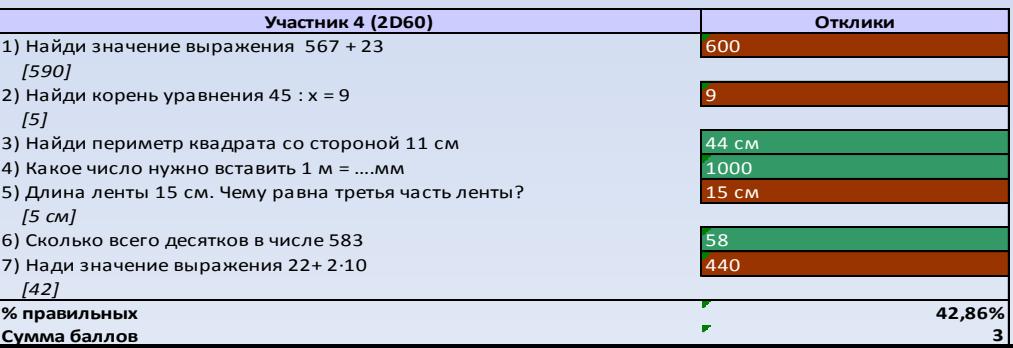

#### *Применение системы оперативного контроля на разных этапах урока*

- при проверке домашнего задания
- на этапе актуализации знаний
- на этапе первичного закрепления
- на этапе проверки и оценки знаний

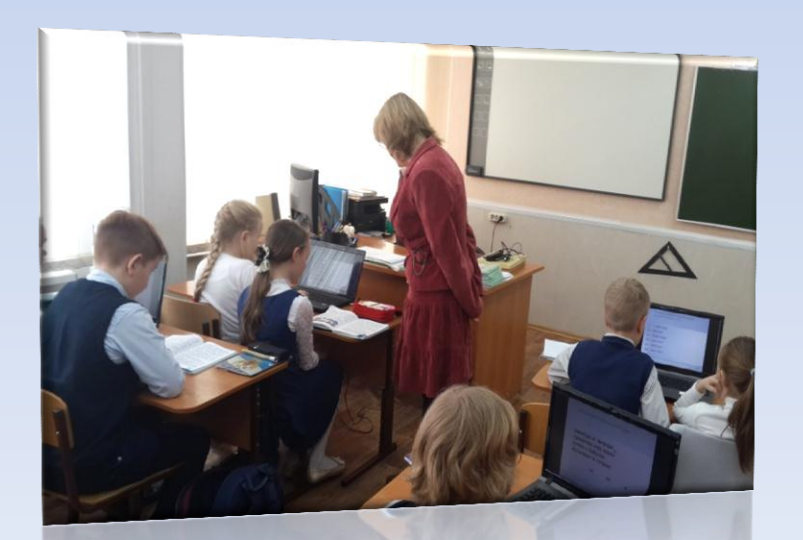

## **Основные преимущества системы оперативного контроля**

- обеспечивает положительную мотивацию обучения
- позволяет проводить уроки на высоком эстетическом и эмоциональном уровне
- обеспечивает высокую степень дифференциации обучения
- усовершенствует контроль знаний

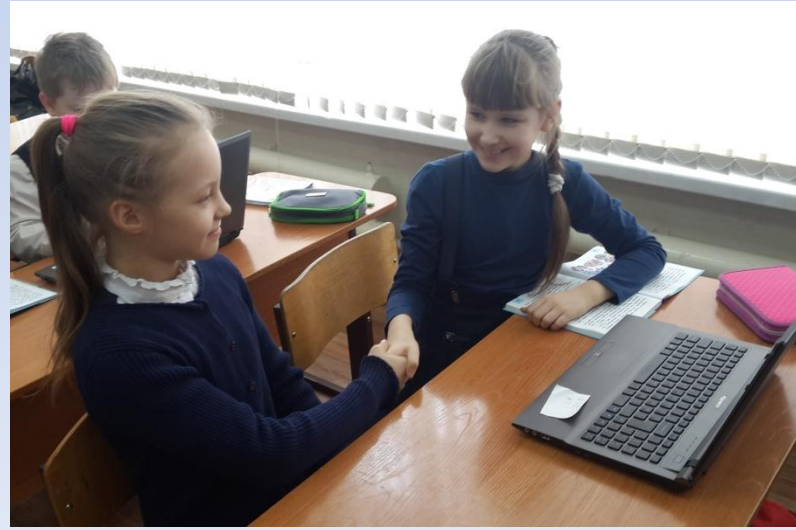